### МІНІСТЕРСТВО ОСВІТИ І НАУКИ УКРАЇНИ ЗАПОРІЗЬКИЙ НАЦІОНАЛЬНИЙ УНІВЕРСИТЕТ ІНЖЕНЕРНИЙ НАВЧАЛЬНО-НАУКОВИЙ ІНСТИТУТ ім. Ю.М. ПОТЕБНІ КАФЕДРА ЕЛЕКТЭРОНІКИ, ІНФОРМАЦІЙНИХ СИСТЕМ ТА ПРОГРАМНОГО ЗАБЕЗПЕЧЕННЯ

**ПРИСЕНЕРНИЗАТВЕРДЖУЮ** навчально<br>науковий Директор Інженерного навчально-наукового **НАВЧАЛЬ! ІНСТИТУТ ІНСТИТУТУ ІМ. Ю. М/Потебні ЗНУ** 4. Ю.М. Поте utrua

(підпис)

Наталя Метеленко (ім'я та прізвище)

### КОМП'ЮТЕРНЕ МОДЕЛЮВАННЯ ЕКОНОМІЧНИХ ЗАДАЧ (назва навчальної дисципліни)

Vkpair

РОБОЧА ПРОГРАМА НАВЧАЛЬНОЇ ДИСЦИПЛІНИ

магістра підготовки (назва освітнього ступеня)

очної (денної) та заочної (дистанційної) форм здобуття освіти спеціальності 121 Інженерія програмного забезпечення (шифр, назва спеціальності)

освітньо-професійна програма Інженерія програмного забезпечення (назва)

Укладач: Безверхий А.І. доцент, доцент кафедри електроніки, інформаційних систем та програмного забезпечення

(ПІБ, науковий ступінь, вчене звання, посада)

Обговорено та ухвалено на засіданні кафедри електроніки, інформаційних систем та програмного забезпечення

Протокол №1 від "28"серпня 2023 р. Завідувач кафедри

ПАДПИС

Т.В. Критська (ініціали, прізвище)

Погоджено Гарант освітньо-професійної програми

(підпис)

В.І. Горбенко (ініціали, прізвище)

Ухвалено науково-методичною радою Інженерного навчально-наукового інституту ім. Ю.М. Потебні

Протокол №1 від "30"серпня 2023 р. Голова науково-методичної ради

А. Шарапова (ініціали, прізвище)

Погоджено Відповідальний за секцію «Технічні науки»

 $(m<sub>Im</sub>)$ 

А.І. Безверхий (ініціали, прізвище)

 $2023$  pik

# **1 ОПИС НАВЧАЛЬНОЇ ДИСЦИПЛІНИ**

Дисципліна відноситься до:

- галузі знань: 12 «Інформаційні технології»;
- спеціальності: 121 «Інженерія програмного забезпечення»;
- другого освітньо-кваліфікаційного рівня (магістратура);
- освітньої програми: «Інженерія програмного забезпечення»;
- типу дисципліни: по вибору.

Загальна характеристика навчальної дисципліни:

- рік підготовки 2-й;
- семестр 1-й;
- кількість кредитів 5;
- кількість модулів 4;
- загальна кількість годин 150;
- кількість аудиторних годин 44;
- кількість лекційних годин 22 ;
- кількість годин лабораторних занять 22 ;
- кількість годин самостійної роботи 106 ;
- вид контролю залік (1-й семестр).

## **2 МЕТА ТА ЗАВДАННЯ НАВЧАЛЬНОЇ ДИСЦИПЛІНИ**

**Метою** викладання дисципліни «Комп'ютерне моделювання економічних задач» є глибоке ознайомлення на професійному рівні з системним підходом до аналізу функціонування складних економічних систем.

**Завданнями навчальної дисципліни** є навчити студентів вільно використовувати системні методи під час проектування чи вивчення комп'ютерних та інформаційних систем.

У результаті вивчення навчальної дисципліни студент повинен **знати:**

- сучасні аналітичні методи дослідження математичних моделей економічних систем;
- сучасні чисельні методи дослідження математичних моделей економічних систем;

### **вміти:**

- вивчати основні характеристики економічних систем за допомогою математичних моделей;
- прогнозувати поведінку економічних систем в умовах стабільного функціонування;
- прогнозувати поведінку економічних систем в умовах нестабільного функціонування.

# **3 СТРУКТУРА НАВЧАЛЬНОЇ ДИСЦИПЛІНИ**

## **Модуль 1 " Статична модель економіки "**

Тема 1. Статична модель. Основні поняття статичної моделі економіки В.В. Леонтьєва. Перша та друга головні задачі В.Леонтьева

Тема 2. Статична односекторна нелінійна модель В.Леонтьєва.

Тема 3. Статична двосекторна нелінійна модель В. Леонтьєва. Загальний випадок *n* секторів.

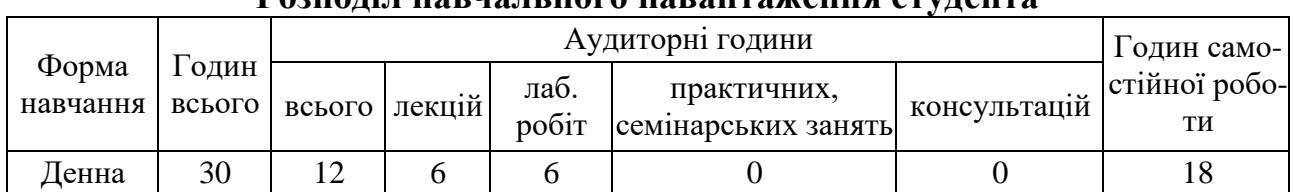

### **Розподіл навчального навантаження студента**

## **Модуль 2 " Динамічна односекторна модель В. Леонтьєва "**

Тема 4. Лінійна динамічна односекторна модель В. Леонтьєва Тема 6. Лінійні динамічні рівняння для багатосекторної економічної системи.

Тема 5. Нелінійна динамічна односекторна модель В. Леонтьєва.

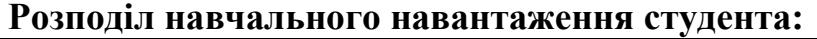

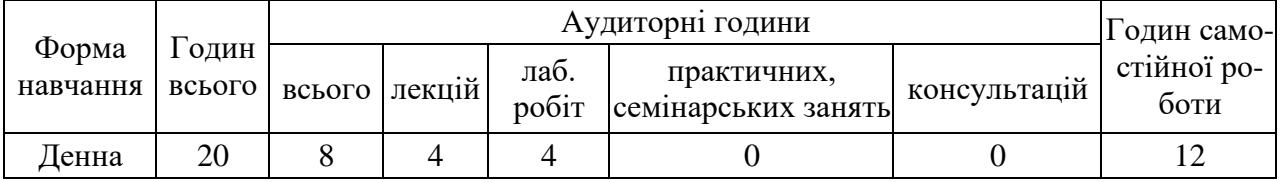

## **Модуль 3 " Динамічна двосекторна модель В. Леонтьєва "**

Тема 6. Лінійна динамічна двосекторна модель В. Леонтьєва.

Тема 7. Нелінійна динамічна двосекторна модель В. Леонтьєва.

Тема 8. Дослідження стійкості стаціонарних станів нелінійної динамічної моделі В.Леонтьева.

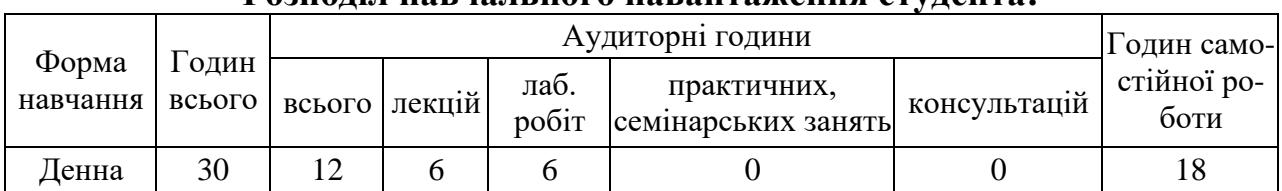

### **Розподіл навчального навантаження студента:**

## **Модуль 4 " Аналіз стаціонарних станів нелінійної динамічної моделі В.Леонтьева "**

Тема 9. Аналіз кратних стаціонарних станів нелінійної динамічної моделі В.Леонтьева та відповідні типи катастроф стаціонарних станів.

Тема 10. Закономірності щодо зміни кількості стаціонарних станів та їх стійкості нелінійної динамічної моделі В.Леонтьева при зміні характерних параметрів системи.

Тема 11. Оглядова лекція за курсом та обговорення результатів групових проек- тів.

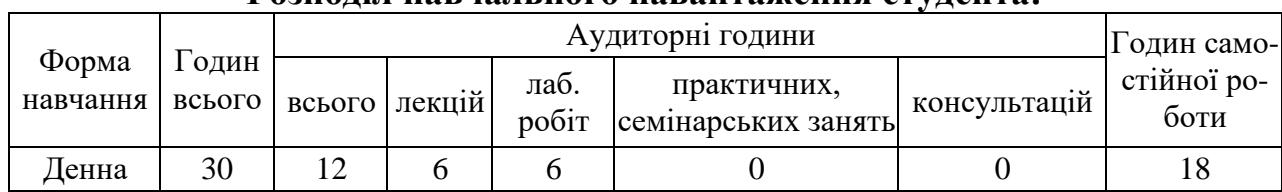

### **Розподіл навчального навантаження студента:**

## **4 ТЕМИ ЛАБОРАТОРНИХ ЗАНЯТЬ**

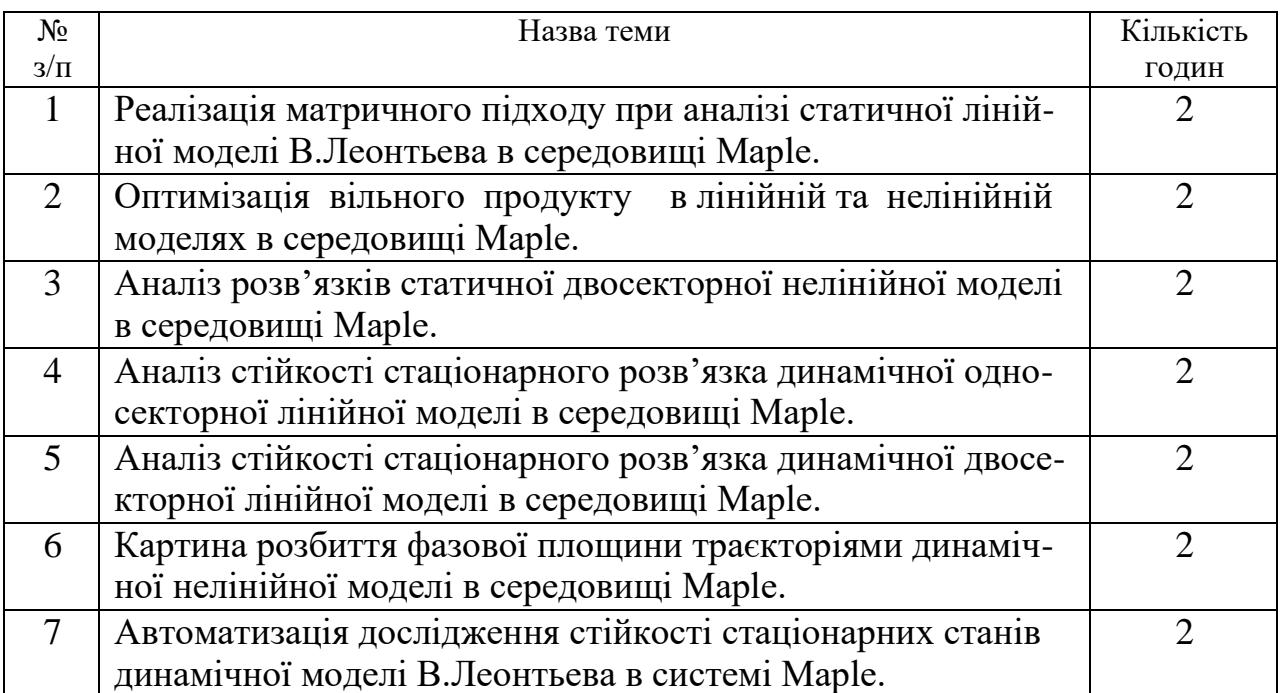

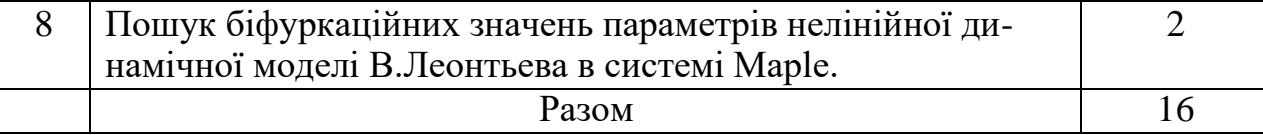

# **5 САМОСТІЙНА РОБОТА**

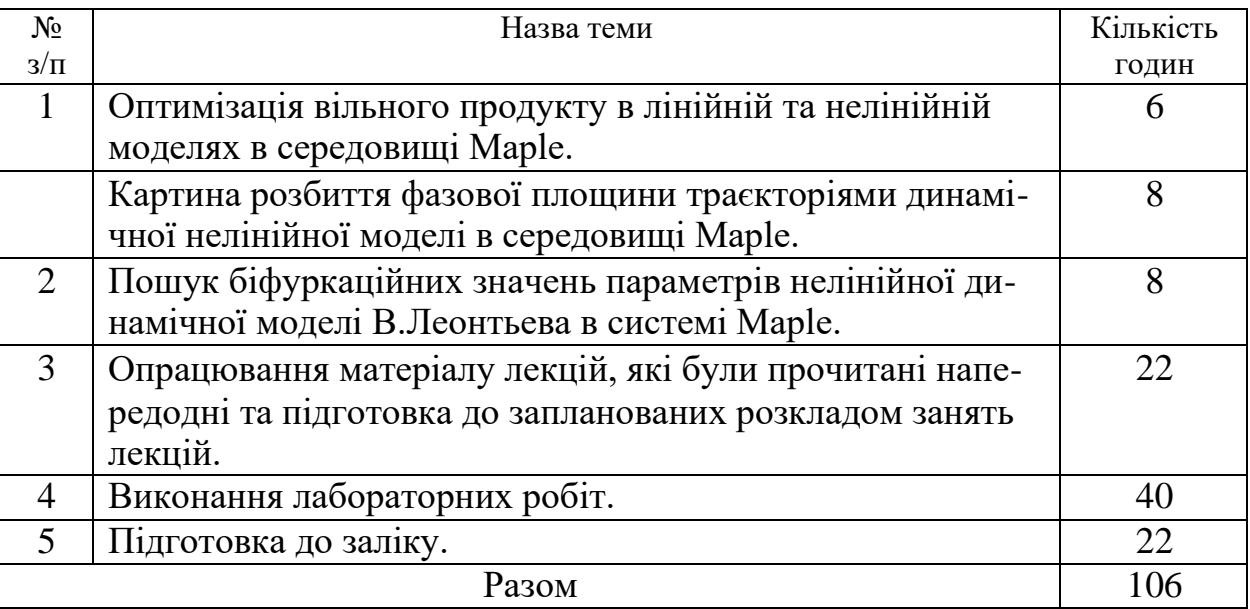

## **6 МЕТОДИ КОНТРОЛЮ**

В ході виконання завдань модулів студенту пропонується:

- вивчити теоретичний матеріал модуля;
- виконати та захистити індивідуальні варіанти лабораторних робіт.
- *Поточні контрольні заходи*
- *Обов'язкові види роботи:*
- *Перевірка індивідуальних завдань (max 4 бали) – на початку кожного практичного заняття. Зазначені у планах семінарських занять.*
- *Робота у групі над розв'язанням практичного завдання, поставленого викладачем (max 1 бал) – на кожному практичному занятті.*
- *Письмова контрольна робота (max 10 балів) – двічі на семестр, наприкінці кожного змістового модулю курсу. Контрольна робота складається з двох питань – теоретичного (дати визначення терміну, розкрити сутність поняття або теоретичного положення, max 2 бал) та двох прикладів (max 3 балів).*
- *Додаткові види роботи:*
- *Індивідуальне завдання у (max 10 бали) виконується за бажанням студента. Гранична кількість індивідуальних завдань – не більше 2 за семестр. Усі завдання подаються виключно через платформу Moodle.*
- *Підсумкові контрольні заходи:*
- *Усна відповідь на заліку (max 20 балів) передбачає розгорнуте висвітлення двох питань: теоретичного (max 10 балів) й розв'язання приклада*

*(max 10 балів). Перелік питань див. на сторінці курсу у Moodle:* https://moodle.znu.edu.ua/course/view.php?id=9711

- Сумарний середній рейтинговий бал за період вивчення дисципліни «Комп'ютерне моделювання економічних задач» складає 100 балів.

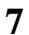

## **7 РОЗПОДІЛ БАЛІВ, ЯКІ ОТРИМУЮТЬ СТУДЕНТИ**

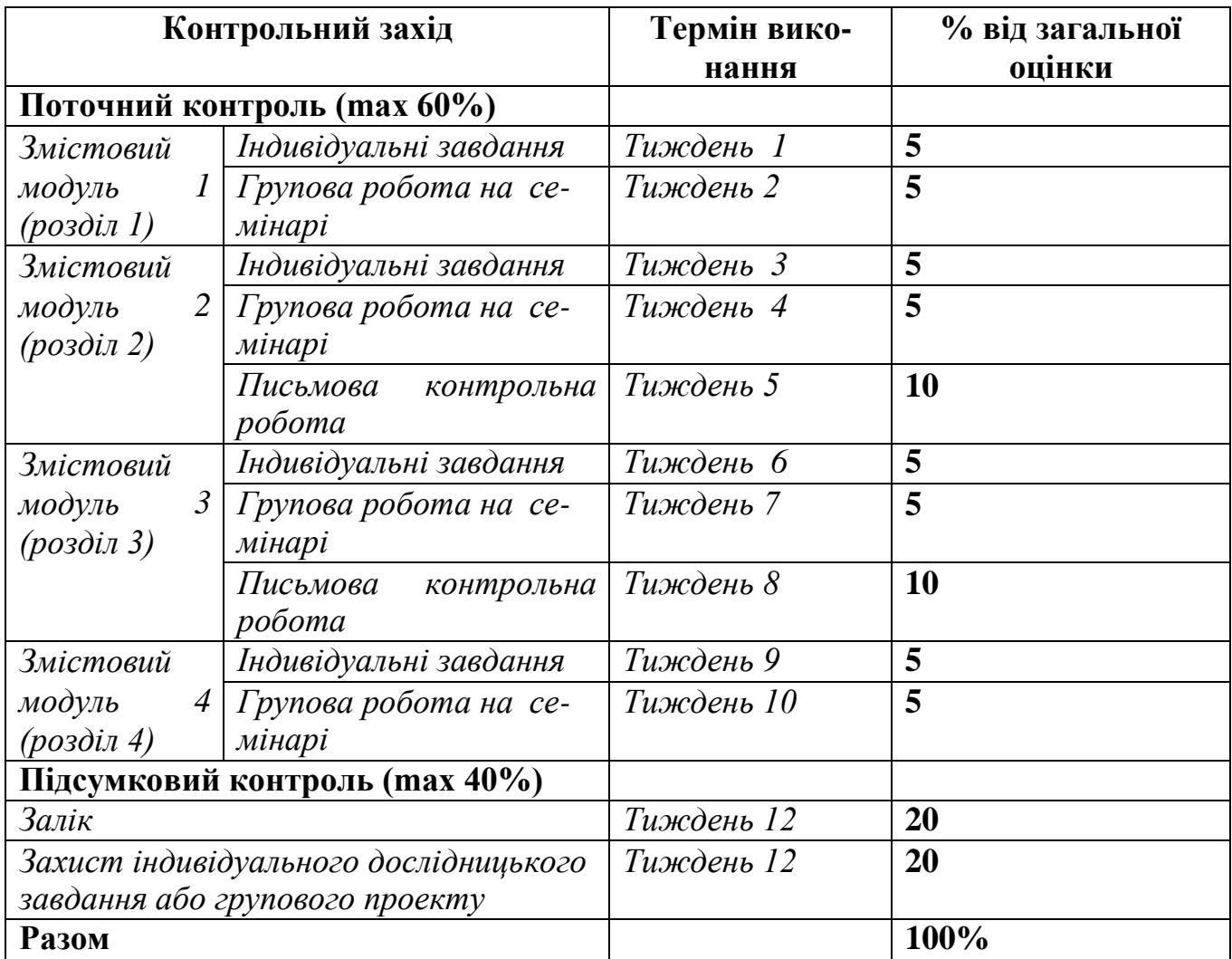

# **8 ПЕРЕЛІК ПИТАНЬ, ЯКІ ВИНОСЯТЬСЯ НА ЕКЗАМЕН**

1. Що таке сектора економічної системи?

2. Що таке односекторная економічна система?

3. Як виглядає рівняння Леонтьєва для односекторной економічної системи? Які завдання можна вирішувати з його допомогою?

4. Що таке двохсекторна економічна система?

5. Як виглядають рівняння Леонтьєва для двохсекторної економічної системи? Які завдання можна вирішувати з їх допомогою?

6. Як виглядають рівняння Леонтьєва для економічної системи з будь-якою кількістю секторів?

7. Як записується матричне рівняння Леонтьєва для економічної системи з будь-якою кількістю секторів?

8. Які завдання можна вирішити за допомогою рівняння Леонтьєва для економічної системи з будь-якою кількістю секторів? Як ці задачі вирішуються на комп'ютері?

9. Як рівняння Леонтьєва дають можливість описати торгівлю між собою ряду країн?

10. Опишіть основні відмінності лінійних і нелінійних статичних мо-делей для випадку односекторних економічних систем.

11. Поясніть причини виникнення природних станів рівноваги при урахуванні нелінійних ефектів в односекторних економічних системах.

12. Опишіть загальний спосіб складання нелінійних статичних рівнянь для двохсекторної економічної системи.

13. Опишіть вид нелінійних статичних рівнянь для випадку квадратичних залежностей параметрів від шуканих величин.

14. Опишіть графічний спосіб знаходження станів рівноваги для нелінійної двохсекторної економічної системи.

15. Опишіть аналітичний спосіб знаходження станів рівноваги для нелінійної двохсекторної економічної системи.

16. Опишіть спосіб складання нелінійних статичних рівнянь для випадку економічних систем з будь-якою кількістю секторів.

17. Опишіть виведення динамічного рівняння Леонтьєва для випадку односекторної економічної системи.

18. Яким чином у динамічному випадку знаходиться вільний залишок при заданому обсязі виробництва для односекторної економічної системи?

19. Яким образом у динамічному випадку знаходиться обсяг виробництва за допомогою рішення відповідного диференціального рівняння для односекторної економічної системи?

20. Проаналізуйте, з економічної точки зору, результати рішення диференціального рівняння для односекторної економічної системи.

21. Опишіть виведення динамічних рівнянь Леонтьева для випадку двохсекторної економічної системи.

22. Яким чином у динамічному випадку знаходяться вільні залишки по заданих обсягах виробництва для двохсекторної економічної системи?

23. Яким образом у динамічному випадку знаходяться обсяги виробництва за допомогою рішення відповідних диференціальних рівнянь для двохсекторної економічної системи?

24. Проаналізуйте результати рішення диференціальних рівнянь Леонтьєва для двохсекторної економічної системи з економічної точки зору.

25. Опишіть особливий випадок рішення динамічних рівнянь для двохсекторної економічної системи.

26. Опишіть виведення динамічних рівнянь Леонтьєва для випадку довільної кількості секторів економічної системи.

27. Опишіть перехід до матричної форми запису динамічних рівнянь Леонтьєва для випадку довільної кількості секторів економічної системи.

28. Опишіть процес пошуку вільних залишків при заданих обсягах виробництва в динамічному випадку при довільній кількості секторів.

29. Опишіть різні загальні випадки динамічних нелінійних рівнянь для односекторної економічної системи.

30. Опишіть частковий варіант динамічного нелінійного рівняння для односекторної економічної системи в квадратичному випадку.

31. Опишіть загальні підходи при складанні нелінійних динамічних рівнянь для двохсекторної економічної системи.

32. Уточнить вид нелінійних динамічних рівнянь для двохсекторної економічної системи у випадку квадратичних залежностей для параметрів.

33. Опишіть вплив режимів взаємного інвестування секторів на способи еволюціонування двохсекторної економічної системи.

34. Чому при описі економічних задач дискретні моделі можуть виявитися більш ефективними, ніж континуальні?

35. Що таке біфуркаційна діаграма?

36. Опишіть графічну модель односекторної економічної системи.

37. Що таке відкрита односекторна динамічна модель Леонтьева?

38. Дайте графічний опис двохсекторної динамічної моделі.

39. Як виконується рішення лінійної задачі на основі дискретної моделі для односекторної економічної системи?

40. Як виконується рішення нелінійної задачі на основі дискретної моделі для односекторної економічної системи?

## **9 МЕТОДИЧНЕ ЗАБЕЗПЕЧЕННЯ**

### *Підручники*

- 1. *Шамровський О.Д.* Комп'ютерне моделювання економічних задач. Методичний посібник для студентів ЗДІА спеціальностей 7.080403 і 8.080403 «Програмне забезпечення автоматизованих систем». – Запоріжжя: Видавництво ЗДІА, 2006 – 150 с.
- 2. *Говорухин В.Н., Цибулин В.Г.* Введение в Maple. Математический пакет для всех. – М..: Мир, 1997. – 208 с.

## *Посібники*

*Кузьмичов А. І.* Оптимізаційні методи і моделі: практикум в Excel: Навч. пос. Київ : ВПЦ АМУ, 2013. 438 с.

## *Презентації*

Essential Mathematics for Economics and Business *<https://www.youtube.com/watch?v=LadYhkiVC7Q>* *Додаткові джерела*

*1.* A Brief History of Production FunctionsMishra, SKNorth-Eastern Hill University, Shillong (India)

*[https://mpra.ub.uni-muenchen.de/5254/1/MPRA\\_paper\\_5254.pdf](https://mpra.ub.uni-muenchen.de/5254/1/MPRA_paper_5254.pdf)*

*2.* ON PRODUCTION FUNCTIONS, TECHNICAL PROGRESS, AND TIME TRENDS By Jesus Felipe and Carsten A. Holz

[http://repository.ust.hk/dspace/bitstream/1783.1/2200/1/FelipeHolzprerefereedAggregateProdF](http://repository.ust.hk/dspace/bitstream/1783.1/2200/1/FelipeHolzprerefereedAggregateProdFcn3Nov98.pdf) [cn3Nov98.pdf](http://repository.ust.hk/dspace/bitstream/1783.1/2200/1/FelipeHolzprerefereedAggregateProdFcn3Nov98.pdf)

## **10 РЕКОМЕНДОВАНІ ДЖЕРЕЛА ІНФОРМАЦІЇ**

1. Пономаренко О.І., Пономаренко В.О. Системні методи в економіці, менеджменті та бізнесі. – К. "Либідь", 1995. – 240 с.

2. Экланд И. Элементы математической экономики. – М.: Мир, 1983. – 250 с.

3. Интрилигатор М. Математические методы оптимизации и экономическая теория. – М.: Прогресс, 1975. – 597 с.

4. Моисеев Н.Н. Математические задачи системного анализа. – М.: Наука, 1981. – 488 с.

5. Мулен Э. Кооперативное принятие решений: Аксиомы и модели. – М.: Мир, 1991. – 464 с.

6. Питерс Т., Уотермен Р. В поисках эффективного управления (опыт лучших компаний). – М.: Наука, 1986. – 424 с.

7. Пределы роста/ Д.Х. Медоуз, Д.Л. Медоуз, Й Рендерс, В Беренс III. М.: Изд-во МГУ, 1991. – 208 с.

8. Саати Т., Кернс К. Аналитическое планирование. Организация систем. – М.: Радио и связь, 1991. – 224 с.

9. Самуельсон П. Економіка. – Львів: Світ, 1993. – 524 с.

10. Стерлинг А.Р., Тулин И.В. Стратегия планирования в промышленных корпорациях США. – М.: Наука, 1990. – 198 с.